#### **ПРОГРАММА регионального этапа всероссийской олимпиады школьников** *ПО ТЕХНОЛОГИИ* **профили***: «РОБОТОТЕХНИКА» и «ИНФОРМАЦИОННАЯ БЕЗОПАСНОСТЬ» Дата проведения: 20-21 февраля 2024 года, г. Екатеринбург*

**Площадка проведения:** МАОУ лицей № 12 (Готвальда, 15а) **Место проведения олимпиадных туров:** кабинеты 3 этажа, МАОУ лицей № 12 **Оргкомитет олимпиады:** 44 кабинет, 3 этаж

#### *Дорогие участники!*

*Приветствуем вас на региональном этапе всероссийской олимпиады школьников по технологии!*  **Желаем вам успехов!**

*Просим обратить внимание на формат проведения олимпиады: соревновательные туры проводятся очно; разбор заданий, показ работ и апелляция – с применением информационнокоммуникационных технологий.* 

*Для осуществления процедуры показа работ участникам олимпиады необходимо пройти регистрацию и создать ЛИЧНЫЙ КАБИНЕТ на сайте Фонда «Золотое сечение»<https://zsfond.ru/>*

*Предварительные и итоговые протоколы и другая актуальная информация о проведении олимпиады размещается на сайте <https://zsfond.ru/vsosh/regionalnyj-etap/tehnologiya-regionalnyj-etap/>*

#### **Председатели жюри:**

#### **«Робототехника»**

**Огородников Алексей Игоревич**, доцент кафедры электронное машиностроение ФГАОУ ВО «УрФУ имени первого Президента России Б.Н. Ельцина», руководитель образовательной программы магистратуры по направлению «Мехатроника и робототехника», кандидат технических наук

#### **«Информационная безопасность»**

**Витюнин Максим Александрович,** доцент кафедры физики, технологии и методики обучения физике и технологии ФГБОУ ВО «УрГПУ»

#### **Координаторы олимпиады:**

**Лощенко Наталья Анатольевна**, специалист Центра олимпиад Фонда «Золотое сечение», 8-904- 381-64-73, электронная почта: [olymp-6@zsfond.ru.](mailto:olymp-6@zsfond.ru)

**Тимиршина Елена Рамилевна,** и.о. руководителя Центра олимпиад Фонда «Золотое сечение», 8- 992-337-64-49, электронная почта: [om2@zsfond.ru](mailto:om2@zsfond.ru)

#### **Инструкция по регистрации и созданию личного кабинета**

1. В верхнем меню сайта Фонда «Золотое сечение» выбрать кнопку «ВОЙТИ».

2. Затем выбрать ссылку «У МЕНЯ НЕТ АККАУНТА».

3. Заполнить анкету, подтвердить согласие на обработку данных и выбрать «ЗАРЕГИСТРИРОВАТЬСЯ».

4. После подтверждения регистрации выбрать «АВТОРИЗИРОВАТЬСЯ».

- 5. В личном кабинете в разделе «Мои заявки» выбрать «+СОЗДАТЬ ЗАЯВКУ».
- 6. Заполнить поля формы: «Направление» олимпиада, «Форма обучения» участник олимпиады, «Курс» – региональный этап ВсОШ-2024 по технологии.

Обучающиеся, у которых есть личный кабинет на сайте Фонда, сразу заходят в свой личный кабинет и создают заявку на олимпиаду по соответствующему предмету, выполняя инструкцию в соответствии с пунктами 5 и 6.

После проверки сканированные копии работ будут загружены в личные кабинеты участников регионального этапа олимпиады в разделе «Достижения».

*В соответствии с Требованиями к организации и проведению регионального этапа всероссийской олимпиады школьников в 2023/2024 учебном году, участники, закончившие олимпиадный тур раньше времени, указанного в программе, не могут покидать место проведения олимпиады до окончания времени олимпиады. Использование гаджетов и средств связи во время* 

### *олимпиады и до окончания времени тура ЗАПРЕЩАЕТСЯ!*

#### **ВСЕМ УЧАСТНИКАМ НЕОБХОДИМО ИМЕТЬ ПРИ СЕБЕ ОРИГИНАЛ ДОКУМЕНТА, ПОДТВЕРЖДАЮЩЕГО ЛИЧНОСТЬ! БЕЗ ДОКУМЕНТА УЧАСТНИКИ ДО ОЛИМПИАДНЫХ ТУРОВ НЕ ДОПУСКАЮТСЯ!!!**

#### *«ИНФОРМАЦИОННАЯ БЕЗОПАСНОСТЬ» 20 февраля, вторник*

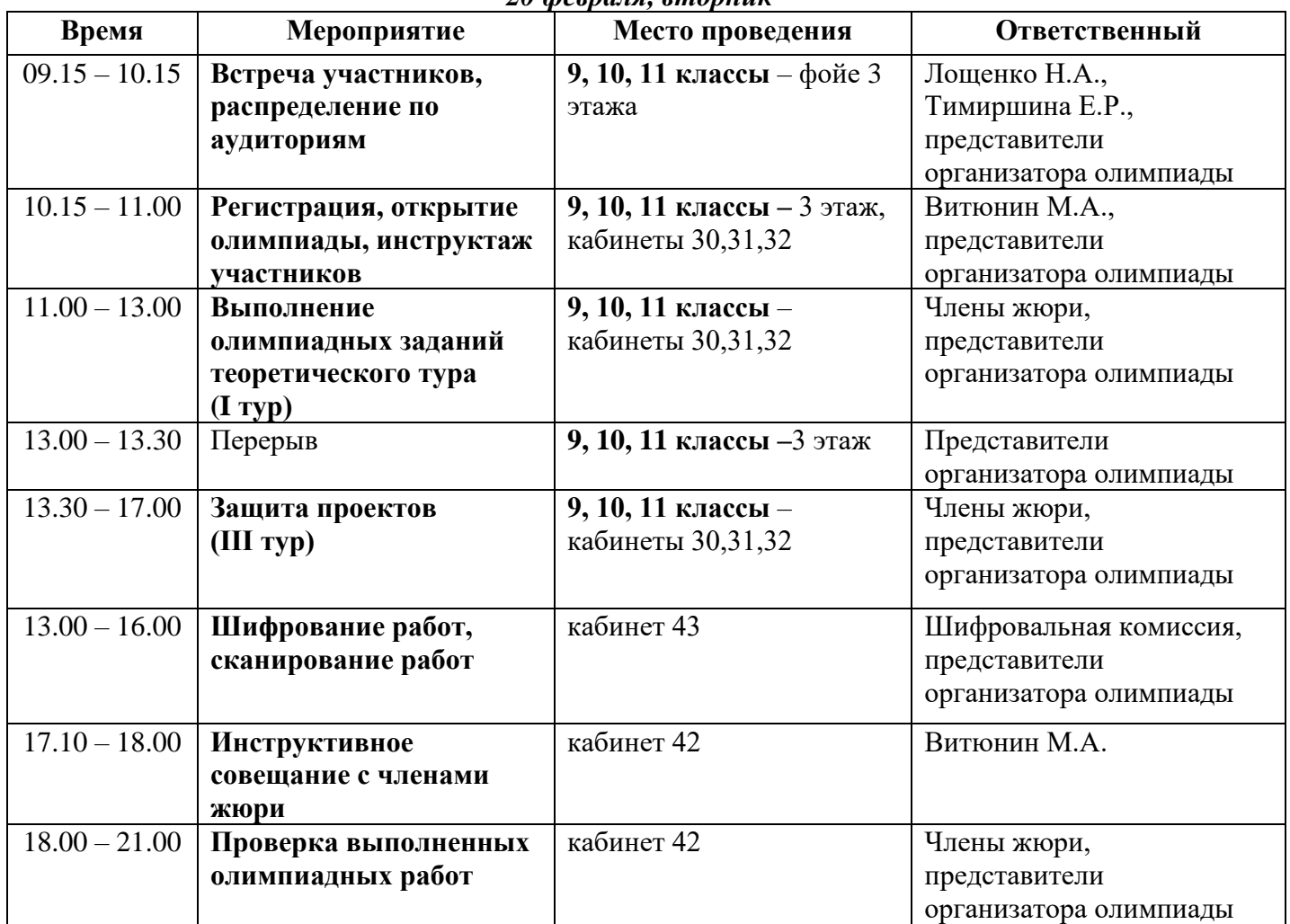

#### *21 февраля, среда*

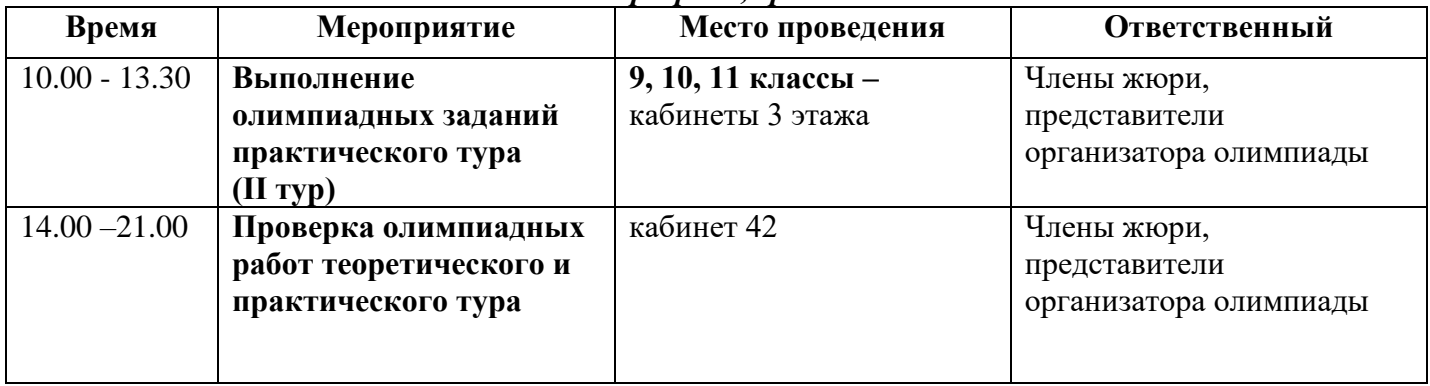

#### *«РОБОТОТЕХНИКА»* 20 *д п*

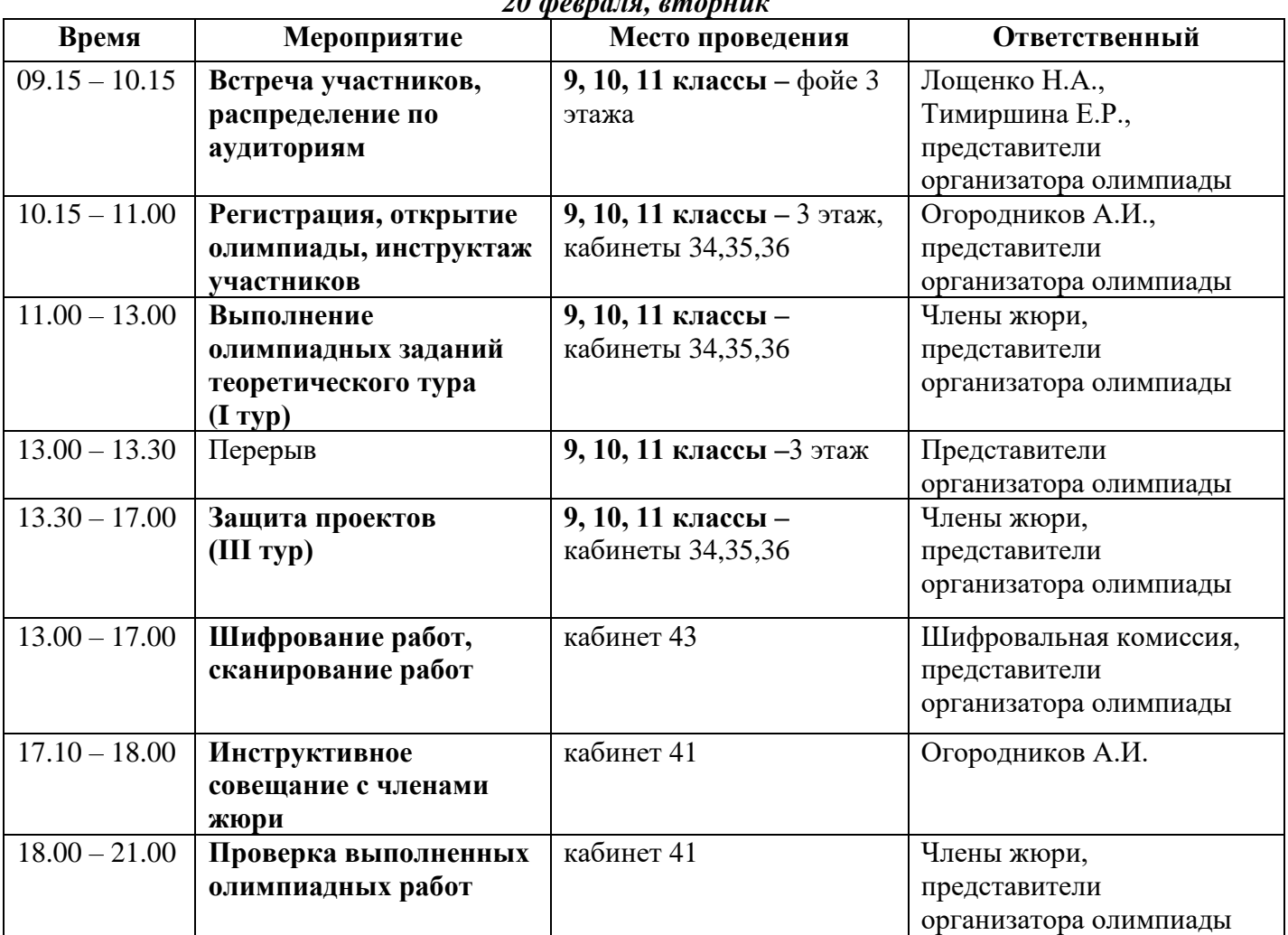

# *21 февраля, среда*

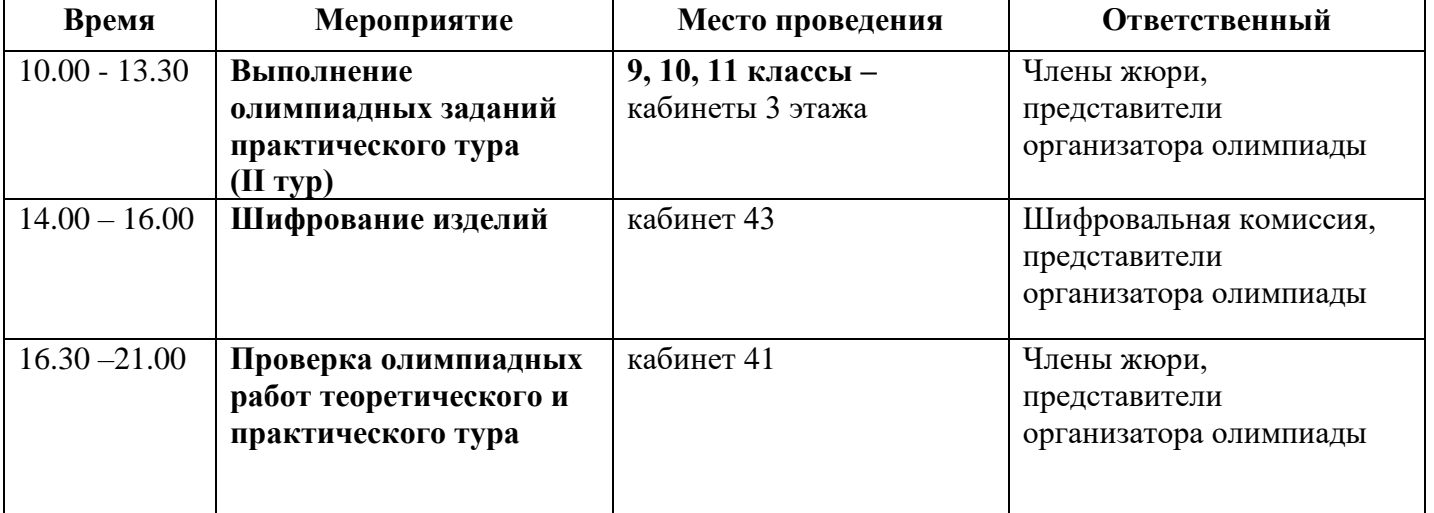

#### *«РОБОТОТЕХНИКА» и «ИНФОРМАЦИОННАЯ БЕЗОПАСНОСТЬ» 22 февраля, четверг*

| 22 февраля, четверг |                        |                               |                            |
|---------------------|------------------------|-------------------------------|----------------------------|
| Время               | Мероприятие            | Место проведения              | Ответственный              |
| 15:00-16:30         | Разбор заданий         | Ссылки на подключение         | Витюнин М.А., члены        |
| (ДЛЯ<br><b>BCCX</b> | (проводиться в режиме  | будут размещены на сайте      | жюри (профиль              |
| параллелей)         | видео-конференц-связи) | Фонда «Золотое сечение»       | «Информационная            |
|                     | Обращаем Ваше          | https://zsfond.ru/vsosh/regio | безопасность»)             |
|                     | внимание, что формат   | nalnyj-etap/tehnologiya-      |                            |
|                     | видеоконференции       | regionalnyj-etap/ в разделе   | Огородников А.И., члены    |
|                     | предоставляет          | «Разбор заданий»              | жюри (профиль              |
|                     | участникам             |                               | «Робототехника»)           |
|                     | возможность задать     |                               |                            |
|                     | вопросы жюри           |                               |                            |
| до 20:00            | Размещение сканов      | На сайте https://zsfond.ru/   | Старкова Л.Н., старший     |
|                     | работ в личных         |                               | методист отдела            |
|                     | кабинетах участников   |                               | дистанционного обучения    |
|                     |                        |                               | Фонда «Золотое сечение»,   |
|                     |                        |                               | представитель организатора |
|                     |                        |                               | олимпиады                  |

*26 февраля, понедельник*

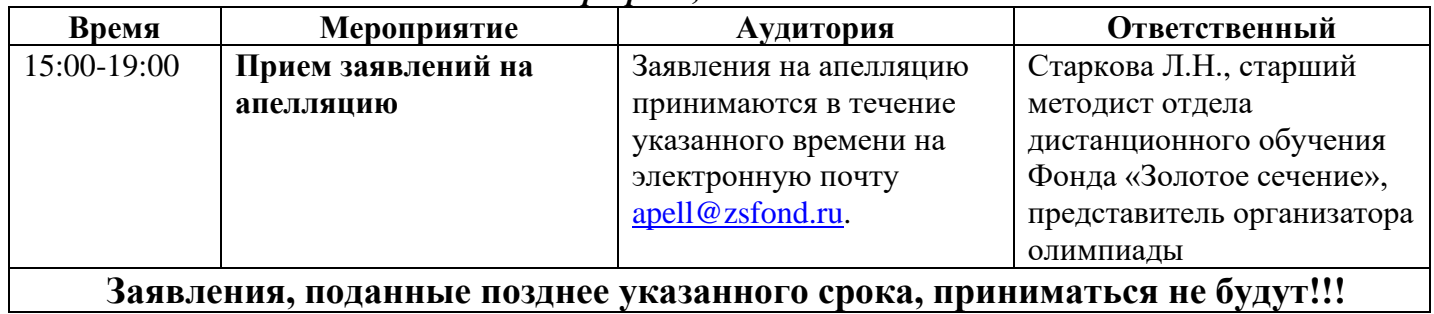

## **Заявления, поданные позднее указанного срока, приниматься не будут!!!**

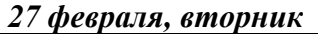

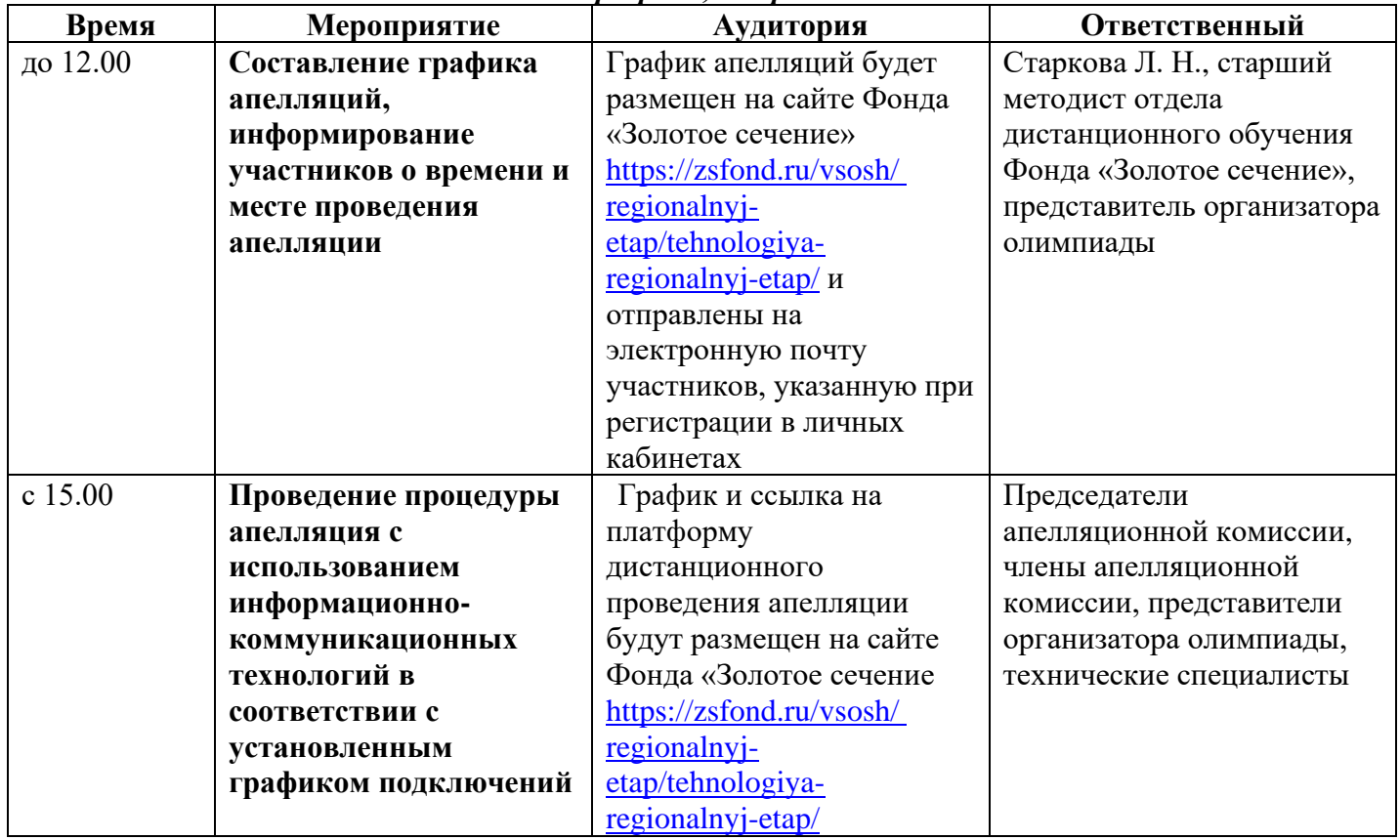

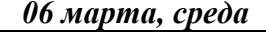

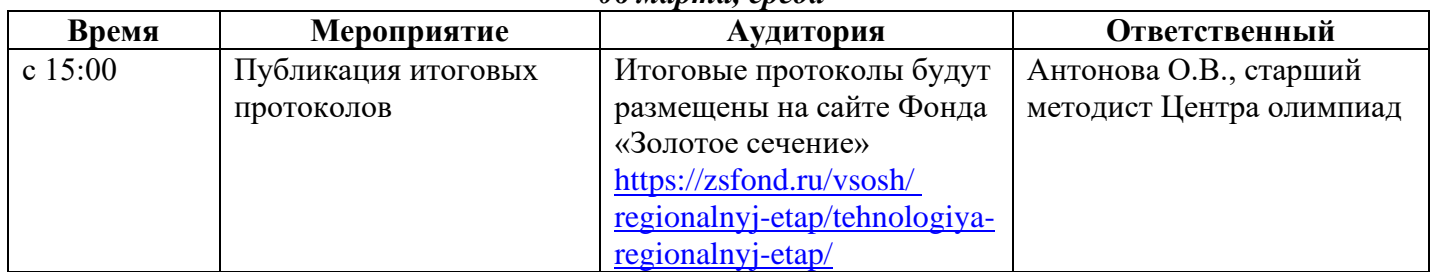

Сопровождающим лицам запрещается находиться в локациях, где проводятся олимпиадные туры и общаться с участниками до окончания времени олимпиады.

Просим сопровождающих находиться на связи для оперативного решения возникающих вопросов во время проведения олимпиадных туров.

*Аудитория для сопровождающих - 11 кабинет, 1 этаж*